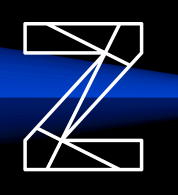

## **z/TPF Message Analysis Tool**

Presenter: Josh Wisniewski & Mike Shershin

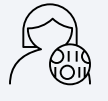

Identify where in an application excessive resources are being consumed

Analyze production system traffic to find inefficiencies in application code Train new-hire application developers using application flow data from real production traffic to make them productive more quickly

## **Hybrid Cloud Monitoring with Instana**

Presenters: Colette Manoni & Dan Gritter

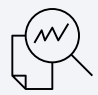

Monitor an entire workload (part of which is processed on z/TPF) from a centralized application performance monitor (APM)

Quickly identify the component that is causing problems with a workload

#### **System Wide JVM Monitoring**

Presenters: Jen Chiarieri & Kevin Owczarsk

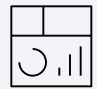

**Monitor all JVMs on z/TPF using centralized dashboards**

Identify whether an entire JAM is having issues versus just one JVM in that JAM

**PJ46312** - infrastructure to monitor Java applications

**PJ46275** - provides enhancements to real-time runtime metrics collection for monitoring Java applications

**[support/pages/ztpf-real-](https://www.ibm.com/support/pages/ztpf-real-time-insights-dashboard-starter-kit)z/TPF real-time insights [time-insights-dashboard-](https://www.ibm.com/support/pages/ztpf-real-time-insights-dashboard-starter-kit)dashboard starter kit download page**

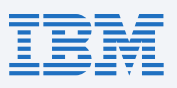

# Web Services TPFUG Day 3

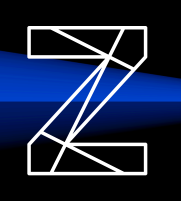

### **DFDL Enhancements**

Presenter: Bradd Kadlecik

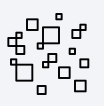

#### **Structure to structure mapping the structure of the structure mapping flatten & unflatten**

Maintain a mapping data between multiple versions of dissimilar structures without requiring application code changes

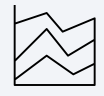

Flatten structures containing pointers such that those structures can be passed and then used by another process (ECB)

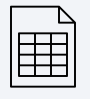

#### **Setting name-value pairs**

Automatically create name-value pairs (NVPs) based on information in a REST request, requiring no application changes

All delivered with **PJ46213**

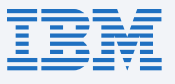